# **100% Money Back**

**Vendor:**Oracle

**Exam Code:**1Z0-997-21

**Exam Name:**Oracle Cloud Infrastructure 2021 Architect Professional

**Version:**Demo

# **QUESTION 1**

An online Stock trading application is deployed to multiple Availability Domains in the us phoenix-1 region. Considering the high volume of transactions that the trading application handles, the company has hired you to ensure that the data stored by the application available, and disaster resilient. In the event of failure, the Recovery lime Objective (UK)) must be less than 2 hours to meet regulator requirements. Which Disaster Recovery strategy should be used to achieve the RTO requirement In the event of system failure?

A. Configure hourly block volumes backups through the Storage Gateway service.

B. Configure hourly block volumes backups using the Oracle Cloud Infrastructure (OCI) Command Line Interface (CLI)

C. Store hourly block volumes backup to NVMe device under a compute instance and generate a custom Image every 5 minutes.

D. Configure your application to use synchronous master slave data replication between Availability Domains.

#### Correct Answer: B

You can use the CLI, REST APIs, or the SDKs to automate, script, and manage volume backups and their lifecycle. Planning Your Backup The primary use of backups is to support business continuity, disaster recovery, and long-term archiving requirements. When determining a backup schedule, your backup plan and goals should consider the following: Frequency: How often you want to back up your data. Recovery time: How long you can wait for a backup to be restored and accessible to the applications that use it. The time for a backup to complete varies on several factors, but it will generally take a few minutes or longer, depending on the size of the data being backed up and the amount of data that has changed since your last backup. Number of stored backups: How many backups you need to keep available and the deletion schedule for those you no longer need. You can only create one backup at a time, so if a backup is underway, it will need to complete before you can create another one. For details about the number of backups you can store

#### **QUESTION 2**

A large financial company has a web application hosted in their on-premises data center. They are migrating their application to Oracle Cloud Infrastructure (OCI) and require no downtime while the migration is on-going. In order to achieve this, they have decided to divert only 30% of the application works fine, they divert all traffic to OCI. As a solution architect working with this customer, which suggestion should you provide them?

A. Use OCI Traffic management with failover steering policy and distribute the traffic between OC1 and on premises infrastructure.

B. Use OCI Traffic management with Load Balancing steering policy and distribute the traffic between OCI and on premises infrastructure.

C. Use an OCI load Balancer and distribute the traffic between OCI and on premises infrastructure.

D. Use VPN connectivity between on premises Infrastructure and OCI, and create routing tables to distribute the traffic between them.

#### Correct Answer: B

Traffic Management Steering Policies can account for health of answers to provide failover capabilities, provide the ability to load balance traffic across multiple resources, and account for the location where the query was initiated to provide a simple, flexible and powerful mechanism to efficiently steer DNS traffic.

# **QUESTION 3**

You are working as a security consultant with a global insurance organization which is using Microsoft Azure Active Directory (AD) as identity provided to manager user login/passwords. When a user logs in to Oracle Cloud infrastructure (OCI) console, it should get authenticated by Azure AD. Which set of steps are required to configure at OCI side in order to get it enabled?

A. Setup Azure AD as an Enterprise Application, map Azure AD users and groups and policies to OCI groups and users

B. Setup Azure AD as an Identity Provider, Import users and groups from Azure AD to OCI, set up IAM policies to govern access to Azure AD groups

C. Setup Azure AD as an Enterprise Application, configure OCI for single sign-on, map Azure AD groups to OCI groups, set up the IAM policies to govern access to Azure AD groups

D. Setup Azure AD as an Identity Provider, map Azure AD groups to OCI groups, set up the IAM policies to govern access to Azure AD groups

# Correct Answer: D

Federating with Microsoft Azure Active Directory To federate with Azure AD, you set up Oracle Cloud Infrastructure as a basic SAML single sign-on application in Azure AD. To set up this application, you perform some steps in the Oracle Cloud Infrastructure Console and some steps in Azure AD. Following is the general process an administrator goes through to set up the federation. Details for each step are given in the next section. In Oracle Cloud Infrastructure, download the federation metadata document. In Azure AD, set up Oracle Cloud Infrastructure Console as an enterprise application. In Azure AD, configure the Oracle Cloud Infrastructure enterprise application for single sign-on. In Azure AD, set up the user attributes and claims. In Azure AD, download the Azure AD SAML metadata document. In Azure AD, assign user groups to the application. In Oracle Cloud Infrastructure, set up Azure AD as an identity provider. In Oracle Cloud Infrastructure, map your Azure AD groups to Oracle Cloud Infrastructure groups. In Oracle Cloud Infrastructure, set up the IAM policies to govern access for your Azure AD groups. Share the Oracle Cloud Infrastructure sign-in URL with your user

# **QUESTION 4**

A fast growing E-commerce company has deployed their online shopping application on Oracle Cloud Infrastructure. The application was deployed on compute instances with Autoscaling configuration for application servers fronted by a load balancer and OCI Autonomous Transaction Processing (ATP) in the backend. In order to promote their ecommerce platform 50% discount was announced on all the products for a limited period. During the day 1 of promotional period it was observed that the application is running slow and company\\'s hotline is flooded with complaints. What could be two possible reasons for this situation?

A. The health check on some of the backend servers has failed and the load balancer has taken those servers temporarily out of rotation.

B. As part of Autoscaling, the load balancer shape has dynamically changed to a larger shape to handle more incoming traffic and the system was slow for a short time during this change.

C. The health check on some of the backend servers has failed and the load balancer was rebooting these servers.

D. Autoscaling has already scaled to the maximum number of instances specified in the configuration and there is no room for scaling further.

Correct Answer: AD

# **QUESTION 5**

Which three options are available to migrate an Oracle database 12.x from an on-premises environment to Oracle Cloud Infrastructure (OCI)?

A. Leverage OCI Storage Gateway asynchronous database migration option.

B. Use Oracle Data Pump Export/Import to migrate the database.

- C. Configure RMAN cross-platform transportable tablespace backup sets.
- D. Setup OCI schema and data transfer tool with Bare Metal DB Systems as the target.

E. Create a backup of your on-premises database In OCI DB Systems.

#### Correct Answer: BCE

https://docs.cloud.oracle.com/en-us/iaas/Content/Database/Tasks/mig-onprembackup.htm

# **QUESTION 6**

A startup company is looking for a solution for processing of data transmitted by the IOT devices fitted to transport vehicles that carry frozen foods. The data should be consumed and processed in real time. The processed data should be archived to OCI Object Storage bucket. and use Autonomous Data warehouse (ADW) to handle analytics. Which architecture will help you meet this requirement?

A. Use OCI Streaming Service to collect the incoming biometric data. Use an open source Hadoop cluster to analyze the data horn streaming service. Store the results to OCI Autonomous Data warehouse (ADW) to handle complex analytics

B. Use OCI Streaming Service to collect the incoming biometric data. Use Oracle Functions to process the date and show the results on a real-time dashboard and store the results lo OCI Object Storage Store the data In OCI Autonomous Data warehouse (ADW) to handle analytics.

C. Create an OCI Object Storage bucket to collect the incoming biometric data from the smart pet collar Fetch the data horn OC\ Object storage to OCI Autonomous Data Warehouse (ADW) every day and run analytics Jobs with it

D. Launch an open source Hadoop cluster to collect the Incoming biometrics data Use an Open source Fluentd cluster to analyze the- data me results to OCI Autonomous Transaction Processing (ADW)to handle complex analytics

Correct Answer: B

Real-time processing of high-volume streams of data

-OCI Streaming service provides a fully managed, scalable, durable storage option for continuous, highvolume streams of data that you can consume and process in real-time

-Use cases Log and Event data collection Web/Mobile activity data ingestion IoT Data streaming for processing and alerts Messaging: use streaming to decouple components of large systems

-Oracle managed service with REST APIs (Create, Put, Get, Delete)

# **QUESTION 7**

You are working as a solutions architect for an online retail store In Frankfurt which uses multiple compute instance VMs spread among three availability domains In the eu-frankfurt-1 region. You noticed the website Is having very high traffic, so you enabled autoscaling to sun tee me no f your application but, you observed that one of the availability domains is not receiving any traffic. What could be wrong In this situation?

A. Autoscaling only works with single availability domains.

- B. You have to manually acid all three availability domains to your load balancer configuration.
- C. Autoscaling can be enabled for multiple availability domains only in uk-london t region.
- D. Autoscaling is using an Instance Pool configured to create instances in two availability Domains.

E. You forgot to attach a load balancer to your instance pool configuration.

#### Correct Answer: D

Autoscaling lets you automatically adjust the number of Compute instances in an instance pool based on performance metrics such as CPU utilization. This helps you provide consistent performance for your end users during periods of high demand, and helps you reduce your costs during periods of low demand. you can associate a load balancer with an instance pool. If you do this, when you add an instance to the instance pool, the instance is automatically added to the load balancer\\'s backend set . After the instance reaches a healthy state (the instance is listening on the configured port number), incoming traffic is automatically routed to the new instance. Instance pools let you provision and create multiple Compute instances based off the same configuration, within the same region. By default, the instances in a pool are distributed across all fault Domains in a best-effort manner based on capacity. If capacity isn\\'t available in one fault domain, the instances are placed in other fault domains to allow the instance pool to launch successfully. In a high availability scenario, you can require that the instances in a pool are evenly distributed across each of the fault domains that you specify. When sufficient capacity isn\\'t available in one of the fault domains, the instance pool will not launch or scale successfully, and a work request for the instance pool will return an "out of capacity" error. To fix the capacity error, either wait for capacity to become available, or use the UpdateInstancePool operation to update the placement configuration (the availability domain and fault domain) for the instance pool. during create the instance pool you can select the location where you want to place the instances" In the Availability Domain list, select the availability domain to launch the instances in. If you want the instances in the pool to be placed evenly in one or more fault domains, select the Distribute instances evenly across selected fault domains check box. Then, select the fault domains to place the instances in.

# **QUESTION 8**

Give this compartment structure:

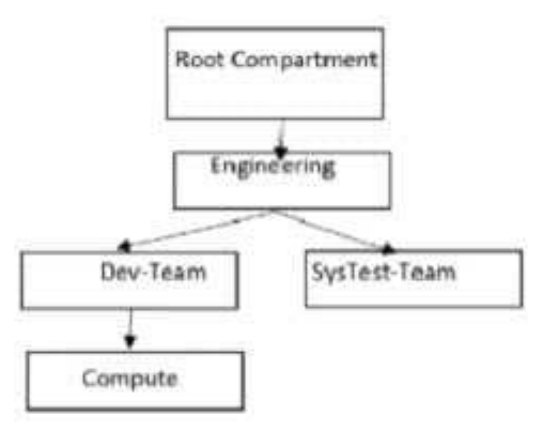

You want to move a compute instance that is in \\'Compute\\' compartment to \\'SysTes-Team\\'. You login to your Oracle Cloud Infrastructure (OCI)account and use the \\'Move Resource\\' option. What will happen when you attempt moving the compute resource?

A. The move will be successful though Compute Instance and its Public and Private IP address will stay the same. The Compute instance VNIC will need to be moved separately. The Compute instance will still be associated with the original VCN.

B. The move will fail and you will be prompted to move the VCN first. Once VCN is moved to the target compartment, the Compute instance can be moved.

C. The move will be successful though Compute Instance Public and Private IP address changed, and it will be associated to the VCN in target compartment.

D. The move will be successful though Compute Instance and its Public and Private IP address will stay the same. The Compute instance VNIC will still be associated with the original VCN.

# Correct Answer: D

Moving Resources to a Different Compartment Most resources can be moved after they are created. There are a few resources that you can\\'t move from one compartment to another. Some resources have attached resource dependencies and some don\\'t. Not all attached dependencies behave the same way when the parent resource moves. For some resources, the attached dependencies move with the parent resource to the new compartment. The parent resource moves immediately, but in some cases attached dependencies move asynchronously and are not visible in the new compartment until the move is complete. For other resources, the attached resource dependencies do not move to the new compartment. You can move these attached resources independently. You can move Compute resources such as instances, instance pools, and custom images from one compartment to another. When you move a Compute resource to a new compartment, associated resources such as boot volumes and VNICs are not moved. You can move a VCN from one compartment to another. When you move a VCN, its associated VNICs, private IPs, and ephemeral IPs move with it to the new compartment.

# **QUESTION 9**

An OCI Architect is working on a solution consisting of analysis of data from clinical trials of a pharmaceutical company. The data is being stored in OCI Autonomous Data Warehouse (ADW) having 8 CPU Cores and 70 TB of storage. The architect is planning to setup autoscaling to respond to dynamic changes in the workload. Which of the following needs to be considered while configuring auto scaling? Choose two

A. Enabling auto scaling does not change the concurrency and parallelism settings

B. Auto scaling also scales IO throughput linearly along with CPU

C. The database memory SGA and PGA will not get affected by the changes in the number of CPUs during auto scaling

D. The maximum CPU cores that will be automatically allocated for this database is 16 CPUs

# Correct Answer: AB

Auto scaling is enabled by default when you create an Autonomous Database instance or you can use Scale Up/Down on the Oracle Cloud Infrastructure console to enable or disable auto scaling. With auto scaling enabled the database can use up to three times more CPU and IO resources than specified by the number of OCPUs currently shown in the Scale Up/Down dialog. When auto scaling is enabled, if your workload requires additional CPU and IO resources the database automatically uses the resources without any manual intervention required. Enabling auto scaling does not change the concurrency and parallelism settings for the predefined services IO throughput depends on the number of CPUs you provision and scales linearly with the number of CPUs.

# **QUESTION 10**

You have an application running in Microsoft Azure and want to use Oracle Autonomous Data warehouse (ADW) instance for running business analytics. How can you build a secure solution for such a use-case?

A. Connect the Oracle ADW in your VCN to the Microsoft Azure VNet over the internet.

B. Create a software VPN connection between Oracle Cloud Infrastructure (OCI) Virtual Cloud Network (VCN) and Microsoft Azure Virtual Network (VNet) and connect the application with Oracle ADW instance.

C. Setup an interconnect between OCI and Microsoft Azure using FastConnect and ExpressRoute. Use a Service Gateway in OCI Virtual Cloud Network to provide connectivity to the Oracle ADW instance for the application in Microsoft Azure VNet.

D. Create a software Remote Peering Connection between Oracle Cloud Infrastructure (OCI) Virtual Cloud Network (VCN) and Microsoft Azure Virtual Network (VNet) and connect the application with Oracle ADW instance.

Correct Answer: C

# **QUESTION 11**

An automobile company wants to deploy their CRM application for Oracle Database on Oracle Cloud Infrastructure (OC1) DB Systems for one of major clients. In compliance with the Business Continuity Program of the client, they need to provide a Recovery Point objective (RPO) of 24 hours and a Recovery time objective (RTO) of 24 hours and Recovery Time Objective (RTO) of 1 hour. The CRM application should be available oven in me event that an entire on Region is down. Which approach Is the most suitable and cost effective configuration for this scenario?

A. Deploy a 1 node VM Oracle database in one region and replicate the database to a 1 node VM Oracle database in another region using a manual setup and configuration of Oracle Data Guard.

B. Deploy a 2 node Virtual Machine (VM) Oracle RAC database in one region and replicate the database to a 2 node VM Oracle RAC database in another region using a manual setup and configuration of Oracle Data Guard.

C. Deploy a 1 node VM Oracle database in one region. Manual Configure a Recovery Manager (RMAN) database backup schedule to take hourly database backups. Asynchronously copy the database backups to object storage in another OCI region, If the primary OCI region is unavailable launch a new 1 new VM Database in the other OCI region restore the production database from the backup.

D. Deploy an Autonomous Transaction Processing (Serverless) database in one region and replicate it to an Autonomous Transaction Processing (Serverless) database in another region Oracle GoldenGate.

Correct Answer: A

You can configure the Autonomous Database instance as a target database for Oracle GoldenGate. But You can\\'t set up Oracle Autonomous Database as a source database for Oracle GoldenGate. Recovery Point objective (RPO) of 24 hours and Recovery Time Objective (RTO) of 1 hour

-To provision new VM and restore the production database from the backup on object storage, will exceed the RTO 1 hour

-You can create the standby DB system in a different availability domain from the primary DB system for availability and disaster recovery purposes. With Data Guard and switchover/failover can meet RTO 1 hour.

-RAC Database is not required in this solution. Standalone will be most suitable and cost effective

# **QUESTION 12**

You are advising the database administrator responsible for managing non-production environment for Oracle Autonomous Database running on Oracle Cloud Infrastructure. You need to help the database administrator ensure that the non-production environments have a copy of the current data from the production environment in a manner that is most time-efficient. Which method should you recommend? (Choose the best answer.)

A. Take a full database backup of the production Autonomous database and create the non- production database from it.

B. Create a metadata clone of the production Autonomous Database and create the non-production database from it.

C. Create a full clone of the production Autonomous Database and create the non-production database from it.

D. Take a Data Pump export of the production Autonomous database and import into the non- production database.

Correct Answer: C

https://www.oracle.com/database/technologies/datawarehouse-bigdata/adb-faqs.html